$<<$  Visual Basic  $>$ 

, tushu007.com

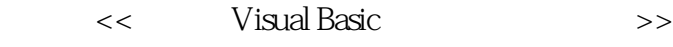

- 13 ISBN 9787115107855
- 10 ISBN 7115107858

出版时间:2003-9-1

页数:290

 $\mathcal{L}$ 

PDF

更多资源请访问:http://www.tushu007.com

 $<<$  Visual Basic  $>$ 

Visual Basic

Visual Basic 6.0<br>Wisual Basic 6.0

, tushu007.com

 $\geq$ 

Visual Basic

 $\overline{<<}$ 

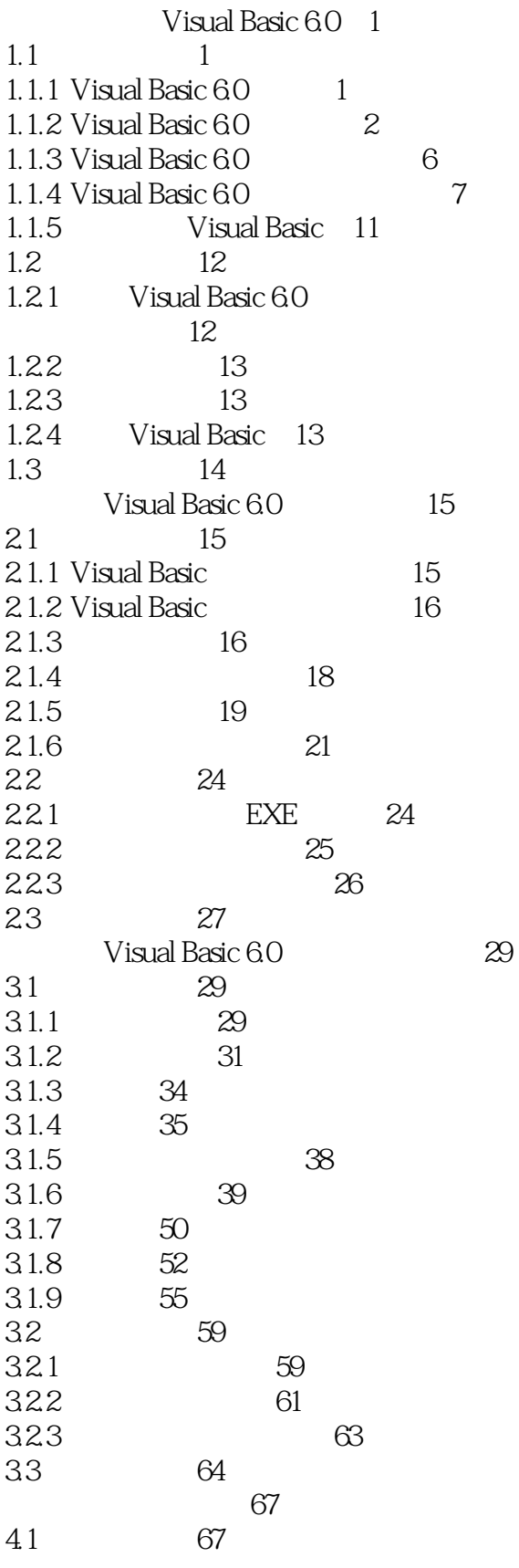

## , tushu007.com

## Visual Basic  $\overline{<<}$

 $\geq$ 

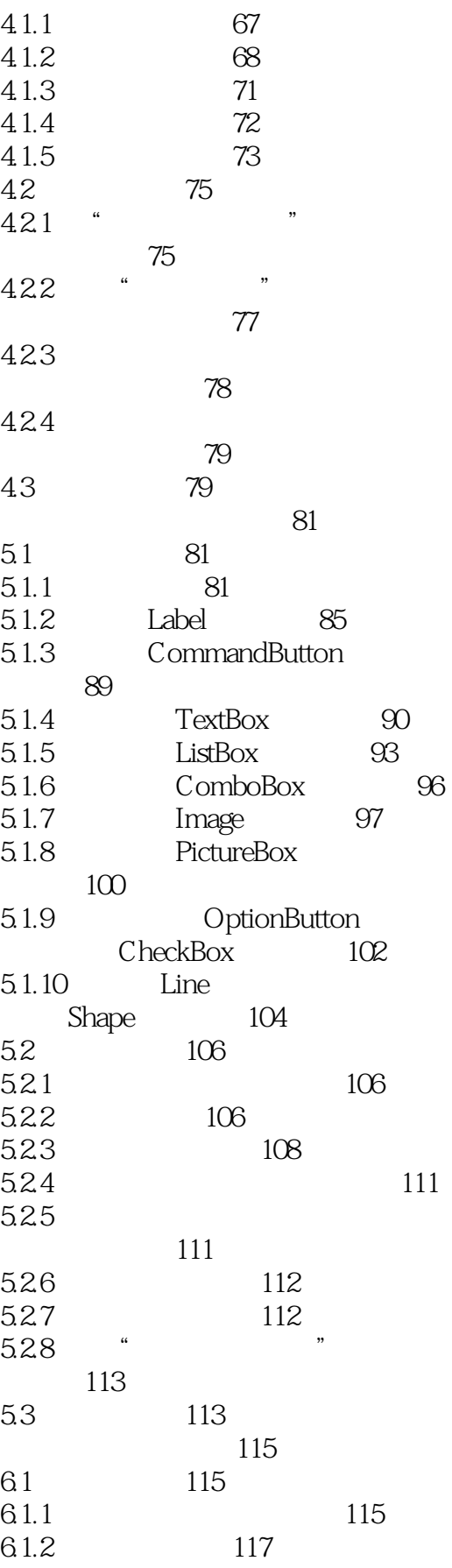

## Visual Basic  $<<$

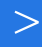

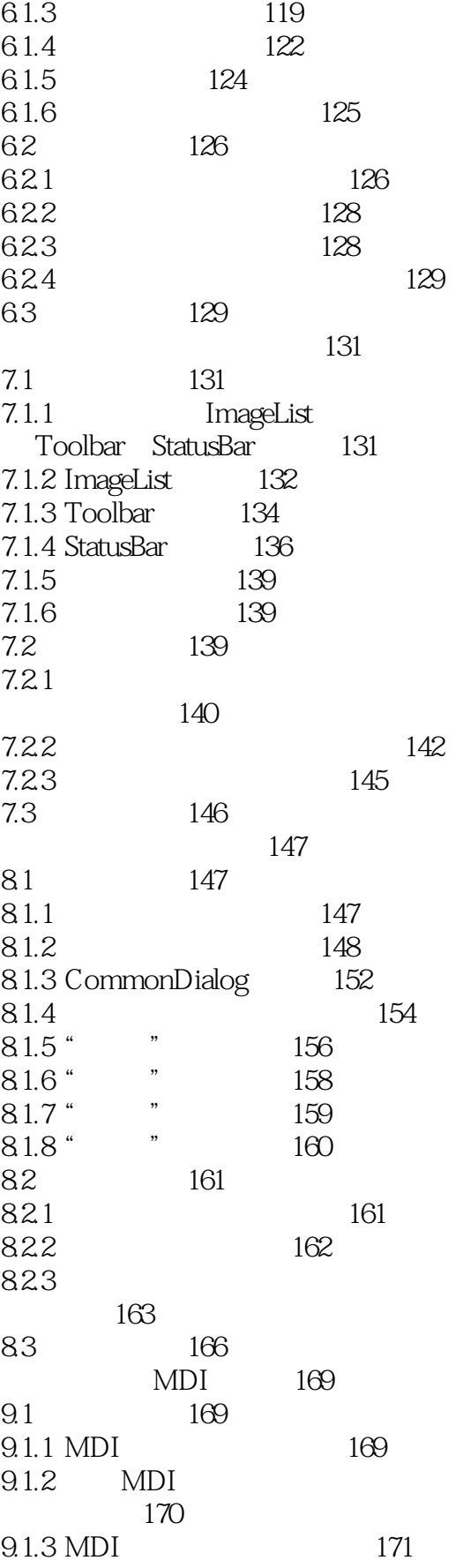

Visual Basic  $<<$ 

 $\geq$ 

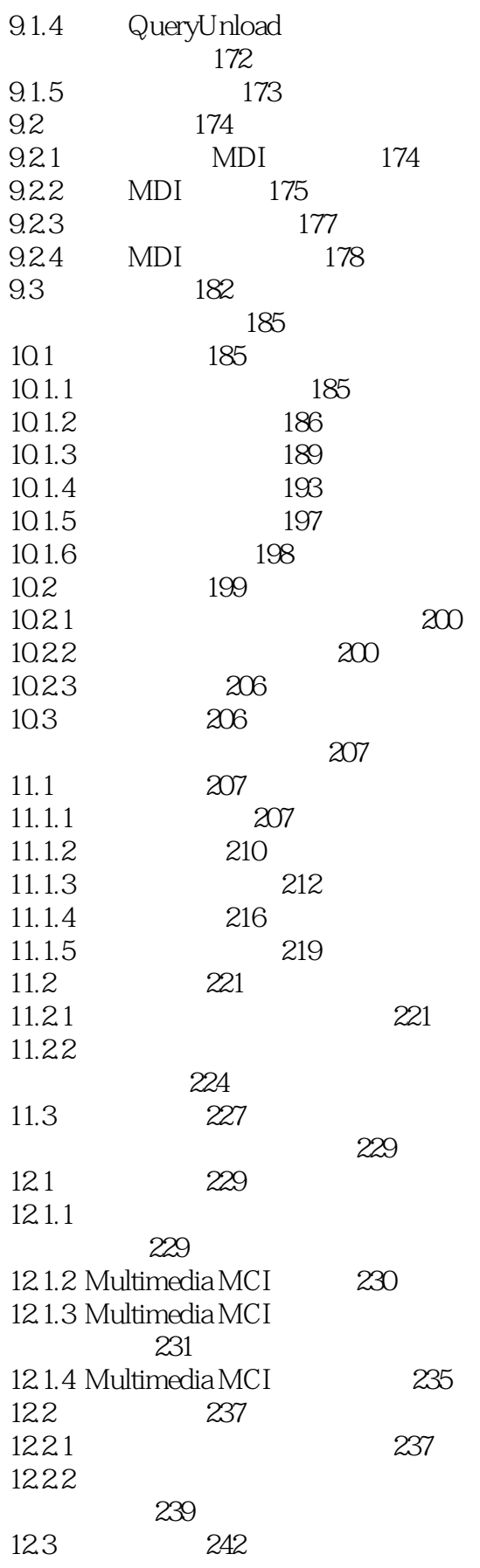

, tushu007.com

Visual Basic

 $\overline{<<}$ 

 $\geq$ 

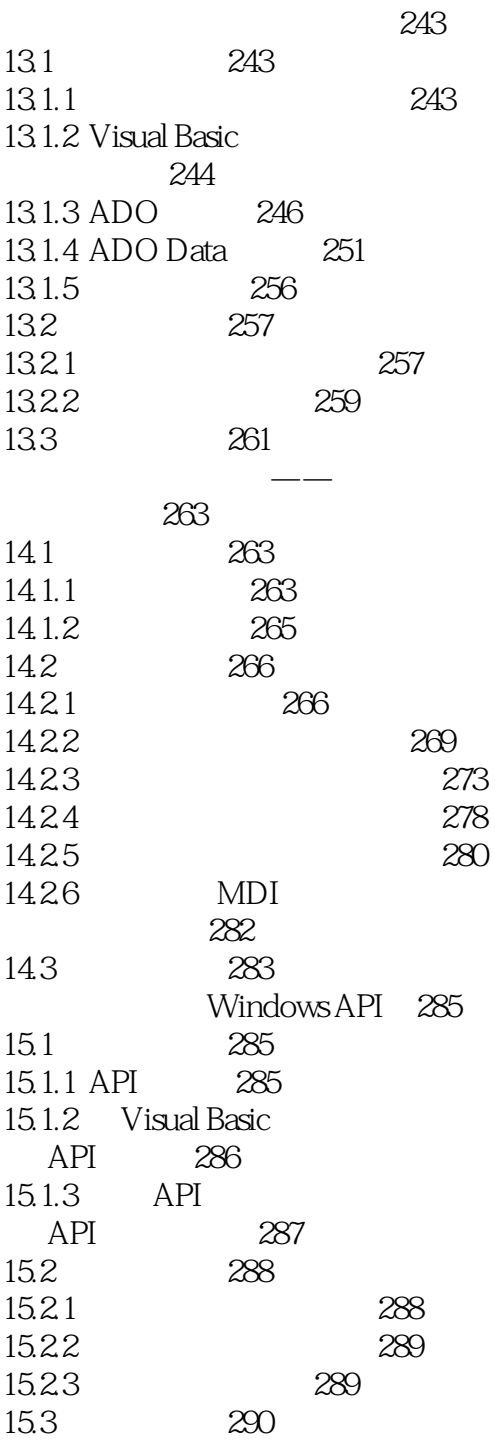

 $<<$  Visual Basic  $>>$ 

本站所提供下载的PDF图书仅提供预览和简介,请支持正版图书。

更多资源请访问:http://www.tushu007.com